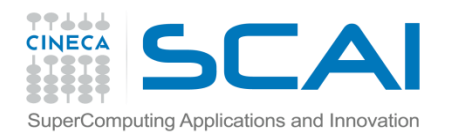

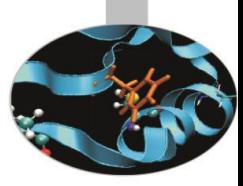

# Input Output

**esercitazioni** 

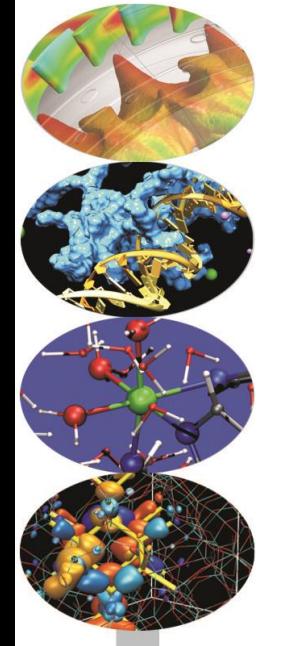

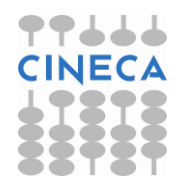

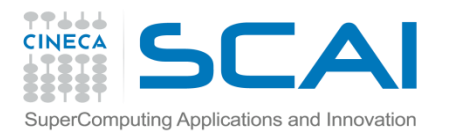

#### Esercizi

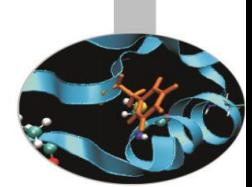

- 1. Scrivere un programma contenente un ciclo DO che legge numeri reali da un file esterno, salta i numeri negativi, si interrompe se legge zero, somma la radice quadrata dei numeri positivi (usare EXIT e CYCLE) e scrive il risultato su file. Confrontare i diversi risultati che si ottengono usando il parametro DELIM (con valori QUOTE/APOSTROPHE/NONE) nella OPEN.
- 2. Scrivere un programma per salvare su file ad accesso diretto non formattato una matrice riga per riga e quindi rileggerla in ordine inverso.

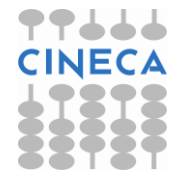

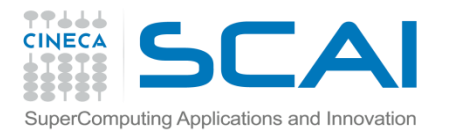

#### Esercizi

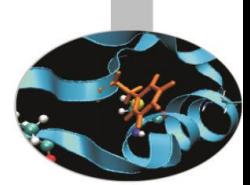

3. Le diverse modalità di accesso alle unità esterne e di trasferimento dei dati hanno un forte impatto non solo sul risultato finale, ma anche sulle prestazioni del codice. Estendere la traccia relativa all'esercizio 3 contenente l'accesso sequenziale formattato al caso di accesso diretto non-formattato, diretto formattato, sequenziale nonformattato. Verificare le performance. Per misurare il tempo solare richiesto da una porzione di programma può risultare utile la funzione intrinseca DATE\_AND\_TIME di cui si riporta un'esempio di utilizzo:

```
integer, dimension(1:8) :: Tc
call date and time(values=Tc)
secc = TC(5) *3600.0 + TC(6) *60.0 +\& Tc(7) *1.0 + Tc(8) *0.001
```
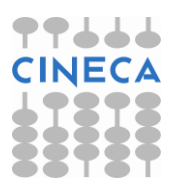

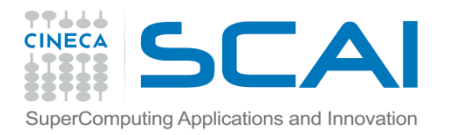

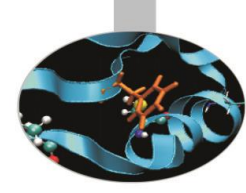

#### **Esercizio 1/0**

```
PROGRAM square_sum
   IMPLICIT NONE
  REAL :: sq sum, number
   OPEN (11, FILE = 'square.dat')
   OPEN (22, FILE='square.ris', STATUS="REPLACE", DELIM="quote")
  sq sum = 0.0 DO 
     READ (11, '(F4.2)') number
    WRITE (22,*) 'number = ', number
    IF (number == 0.0) EXIT
IF (number < 0.0) CYCLE
     sq_sum = sq_sum + SQRT(number) 
    WRITE (22,*) 'square sum =', sq sum
   END DO
```
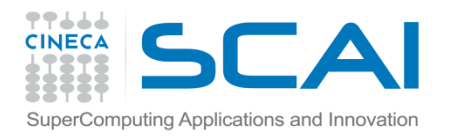

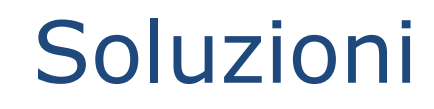

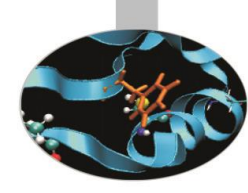

## **Esercizio 1/1**

- WRITE  $(22, * )$  ''
	- WRITE (22,\*) 'The solution is:'
	- WRITE  $(22, * )$  sq sum
	- STOP
- END PROGRAM square\_sum

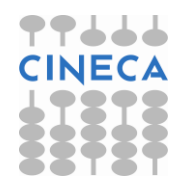

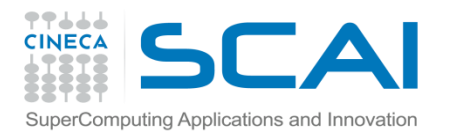

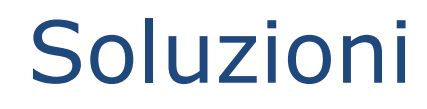

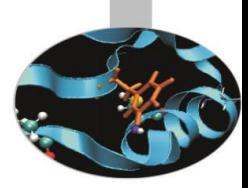

## **Esercizio 2/0**

program salva\_diretto implicit none integer i, j, k, lunrec, n integer mat(5,10) real number do  $i = 1, 10$ do  $j = 1, 5$  $\text{mat}(\dot{\mathbf{j}},\dot{\mathbf{i}}) = (\dot{\mathbf{j}} - 1) * 10 + \dot{\mathbf{i}}$  enddo enddo

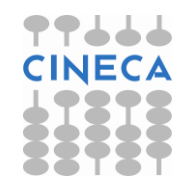

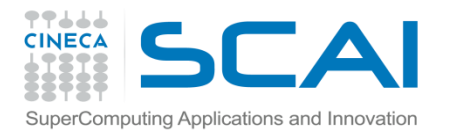

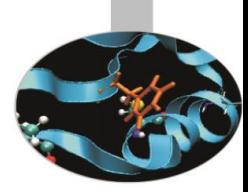

## **Esercizio 2/1**

```
lunrec=10*4
OPEN(UNIT = 11, FILE = 'salva.dun', RECL = lunrec,
& ACCESS='direct', FORM = 'UNFORMATTED', & 
STATUS="REPLACE")
          do j = 1, 5
```

```
 WRITE(11,REC=j,IOSTAT=n)
```

```
(\text{mat}(j,i), i=1,10)
```

```
 if (n.NE.0) then
```

```
print*, ' Errore scrittura record ', j
```
end if

enddo

 $CLOSE$  (UNIT = 11)

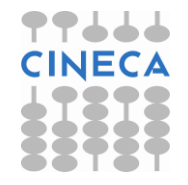

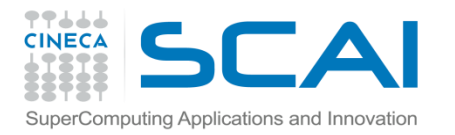

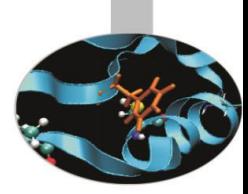

#### **Esercizio 2/2**

```
! Si azzera la matrice per sicurezza
mat(:,:) = 0
OPEN(UNIT = 22, FILE = 'salva.dun', RECL = lunrec,
& ACCESS='direct', FORM = 'UNFORMATTED', STATUS="OLD")
      do j = 1, 5READ(22, REC=(6-j), IOSTAT=n) (mat(j,i), i=1,10)
          if (n.NE.0) then
            print*, ' Errore lettura record ', j
          end if
       enddo
CLOSE (UNIT = 22)
```
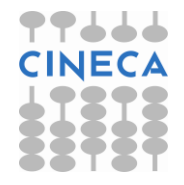

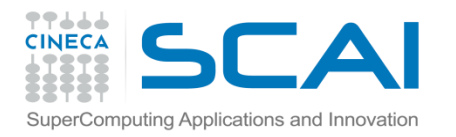

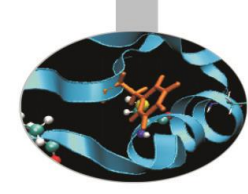

## **Esercizio 2/3**

- do  $j = 1, 5$ 
	- write( $*$ , 100) (mat( $j$ , i), i=1, 10)
- enddo
- 100 format(1x,10(i6.2))
- stop
- end

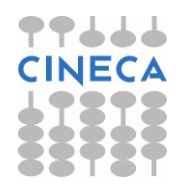

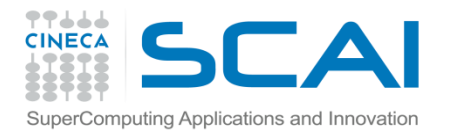

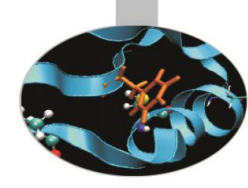

#### **Esercizio 3/0 (Traccia)**

#### Program Test\_1

- integer, parameter :: l1 = 200, l2 = 200
- real, dimension(l1,l2) :: B
- real, dimension(l2,l1) :: BT
- real, dimension(l1,l1) :: C

```
 real, dimension(l2,l2) :: A
```

```
 real, dimension(l2,l1) :: P1
```

```
integer :: i, j, l
```

```
 real :: COEFF1, COEFF2
```

```
 integer, dimension(1:8) :: T0,Tc,Tf
```

```
 real :: sec0, secf,secc
```

```
 character(len=8) :: nomefile
```
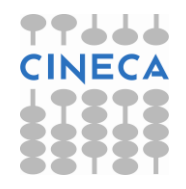

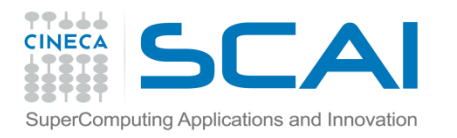

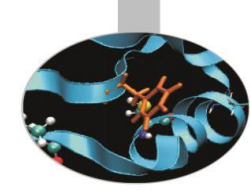

## **Esercizio 3/1**

! Richiesta del nome del file di output e relativa !apertura dello stesso

- write(unit=\*, fmt=\*) " Nome del file di output " read(unit= $*$ , fmt= $*$ ) nomefile open(unit=10, file=nomefile, status="replace", & form="formatted", action="write",delim="quote")
- ! Valutazione del tempo iniziale call date and time(values=T0)  $sec0 = T0(5) *3600.0 + T0(6) *60.0 + T0(7) *1.0 + &$ T0(8)\*0.001

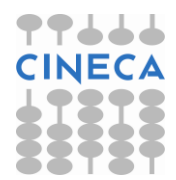

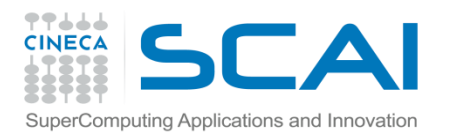

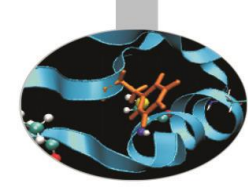

## **Esercizio 3/2**

! Generazione delle matrici e dei parametri con numeri !casuali

- call random\_number(COEFF1)
- call random\_number(COEFF2)
- call random\_number(B)
- call random\_number(C)
- ! Calcolo della matrice [B] trasposta

BT=transpose(B)

- ! Prodotto matriciale tra [BT] e [C]
- $P1 = \text{matmul}(BT, C)$
- ! Prodotto matriciale tra [P1] e [B]
- $A = (mathul(P1, B)) * (COEFF1 * COEFF2)$

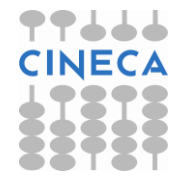

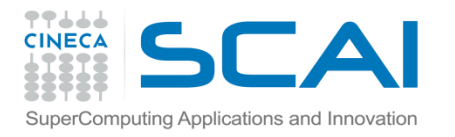

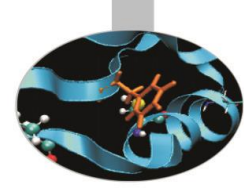

## **Esercizio 3/3**

```
! Valutazione del tempo di calcolo
call date and time(values=Tc)
\sec c = \text{TC}(5) * 3600.0 + \text{TC}(6) * 60.0 + \text{TC}(7) * 1.0 + \&TC(8)*0.001! Stampa della matrice [B]
write(unit=10, fmt="(a)") " Stampa della matrice
[B] "
write(unit=10, fmt=''(a)") " "
do i = 1, 11
    write(unit=10, fmt="(5 (f10.5,2x))") B(i,:)end do ! i
write(unit=10, fmt=''(a)") " "
```
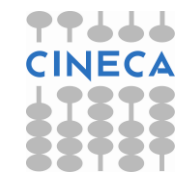

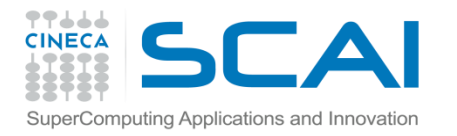

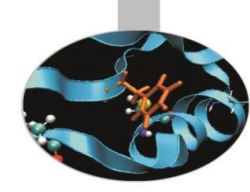

#### **Esercizio 3/4**

! Stampa della matrice [BT]

```
write(unit=10, fmt="(a)") " Stampa della matrice
[BT] "
write(unit=10, fmt=''(a)") " "
do i = 1, 12write(unit=10, fmt="(10 (f10.5,2x))") BT(i,:)
end do ! i
```

```
write(unit=10, fmt=''(a)") " "
```
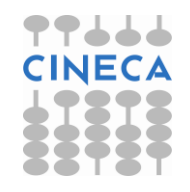

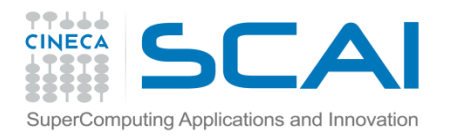

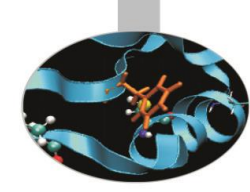

#### **Esercizio 3/5**

! Stampa della matrice [C]

```
write(unit=10, fmt="(a)") " Stampa della matrice
\lceil C \rceil "
write(unit=10, fmt = " (a)"" "do i = 1, 11write(unit=10, fmt="(10 (f10.5,2x))") C(i, :)end do ! i
```

```
write(unit=10, fmt=''(a)") " "
```
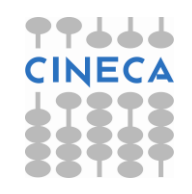

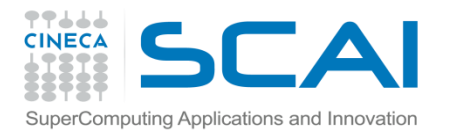

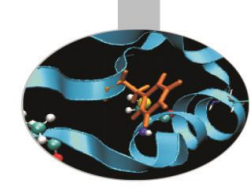

#### **Esercizio 3/6**

! Stampa della matrice [A]

```
write(unit=10, fmt="(a)") " Stampa della matrice 
[A] "
write(unit=10, fmt=''(a)") " "
do i = 1, 12write(unit=10, fmt="(5 (f10.5,2x))") A(i,:)end do ! i
```
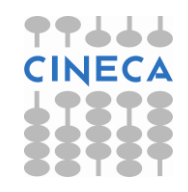

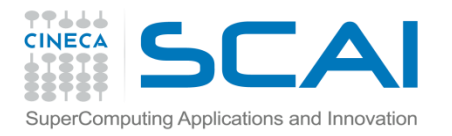

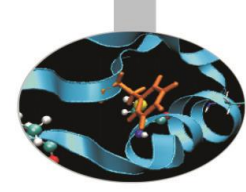

#### **Esercizio 3/7**

```
! Valutazione del tempo finale
call date and time(values=Tf)
sect = Tf(5) * 3600.0 + Tf(6) * 60.0 + Tf(7) * 1.0 + & Tf(8)*0.001
! Stampa a video dei tempi (totale, di calcolo e di 
!scrittura)
write(unit=*,fmt=*) "tempo totale impiegato: ", (secf&
                     -sec0)write(unit=*,fmt=*) "tempo di calcolo : ",(secc-sec0)
write(unit=*,fmt=*) "tempo di write (formattato con &
                     & un ciclo do): ",(secf-secc)
```
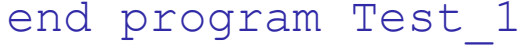

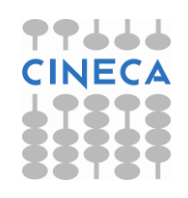